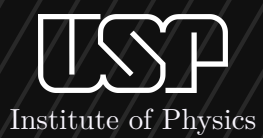

# **A soft template**

*for homework solutions*

L. R. Ximenes

**2023**

 $\blacktriangledown$ 

H o m e w o r k N **# Unbreakable Form . . . . . . . . . . . . . . . . [3](#page-2-0) Breakable Form . . . . . . . . . . . . . . . . . . [3](#page-2-1) Using the references . . . . . . . . . . . . . . [5](#page-4-0) Equations style . . . . . . . . . . . . . . . . . . . [6](#page-5-0) Additional Boxes . . . . . . . . . . . . . . . . . [6](#page-5-1) Final instructions . . . . . . . . . . . . . . . . . [7](#page-6-0)**

°

#### **Understanding the template**

In this first part, I will dedicate myself to explaining how to use all the commands in this template. To start off, the entire solutionclass was initially based on the book class in order to increase the compatibility of some commands, such as the inclusion of the  $\text{Chapter} \$ .

For the document cover, the commands \author{}, \title{}, etc. are not needed so the command \pretitle{#1}{#2}{#3} was created to include the title, subtitle and author's name respectively. In this command, the year has also been entered, but it is done automatically with the command \theyear, so you don't have to worry about it.

The \divider command creates a dashed line that can be used to visually separate specific content.

The \section{} command has a proprietary style that automatically generates a hexagonal background on the left side of the section title. Note that the section number is removed in the class configuration to maintain a cleaner appearance in the mini-summary. Speaking of the mini-summary, it has a fixed size so that the content recommended to be inside it is approximately 12 items. This means that the font size will decrease as more sections are added.

This template was initially develop to make solutions of exercises, therefore the first paragraph was thought to write the exercise enunciate, in this way, I didn't modify the text formatting in this part. However, I decided do develop a personalized environment to write the respective solution of the exercise. These environment has two forms: an unbreakable and a breakable form. In the first Section, I will write an example for the unbreakable form, and in the second Section an example for the breakable form.

### **Unbreakable Form**

<span id="page-2-0"></span>Lorem ipsum dolor sit amet, consectetuer adipiscing elit. Ut purus elit, vestibulum ut, placerat ac, adipiscing vitae, felis. Curabitur dictum gravida mauris. Nam arcu libero, nonummy eget, consectetuer id, vulputate a, magna. Donec vehicula augue eu neque. Pellentesque habitant morbi tristique senectus et netus et malesuada fames ac turpis egestas. Mauris ut leo. Cras viverra metus rhoncus sem. Nulla et lectus vestibulum urna fringilla ultrices. Phasellus eu tellus sit amet tortor gravida placerat. Integer sapien est, iaculis in, pretium quis, viverra ac, nunc. Praesent eget sem vel leo ultrices bibendum. Aenean faucibus. Morbi dolor nulla, malesuada eu, pulvinar at, mollis ac, nulla. Curabitur auctor semper nulla. Donec varius orci eget risus. Duis nibh mi, congue eu, accumsan eleifend, sagittis quis, diam. Duis eget orci sit amet orci dignissim rutrum.

#### **Solution:** This is a unbreakable example

Lorem ipsum dolor sit amet, consectetuer adipiscing elit. Ut purus elit, vestibulum ut, placerat ac, adipiscing vitae, felis. Curabitur dictum gravida mauris. Nam arcu libero, nonummy eget, consectetuer id, vulputate a, magna. Donec vehicula augue eu neque. Pellentesque habitant morbi tristique senectus et netus et malesuada fames ac turpis egestas. Mauris ut leo. Cras viverra metus rhoncus sem. Nulla et lectus vestibulum urna fringilla ultrices. Phasellus eu tellus sit amet tortor gravida placerat. Integer sapien est, iaculis in, pretium quis, viverra ac, nunc. Praesent eget sem vel leo ultrices bibendum. Aenean faucibus. Morbi dolor nulla, malesuada eu, pulvinar at, mollis ac, nulla. Curabitur auctor semper nulla. Donec varius orci eget risus. Duis nibh mi, congue eu, accumsan eleifend, sagittis quis, diam. Duis eget orci sit amet orci dignissim rutrum.

#### **Breakable Form**

<span id="page-2-1"></span>Lorem ipsum dolor sit amet, consectetuer adipiscing elit. Ut purus elit, vestibulum ut, placerat ac, adipiscing vitae, felis. Curabitur dictum gravida mauris. Nam arcu libero, nonummy eget, consectetuer id, vulputate a, magna. Donec vehicula augue eu neque. Pellentesque habitant morbi tristique senectus et netus et malesuada fames ac turpis egestas. Mauris ut leo. Cras viverra metus rhoncus sem. Nulla et lectus vestibulum urna fringilla ultrices. Phasellus eu tellus sit amet tortor gravida placerat. Integer sapien est, iaculis in, pretium quis, viverra ac, nunc. Praesent eget sem vel leo ultrices bibendum. Aenean faucibus. Morbi dolor nulla, malesuada eu, pulvinar at, mollis ac, nulla. Curabitur auctor semper nulla. Donec varius orci eget risus. Duis nibh mi, congue eu, accumsan eleifend, sagittis quis, diam. Duis eget orci sit amet orci dignissim rutrum.

#### **Solution:** This is a breakable example

Lorem ipsum dolor sit amet, consectetuer adipiscing elit. Ut purus elit, vestibulum ut, placerat ac, adipiscing vitae, felis. Curabitur dictum gravida mauris. Nam arcu libero, nonummy eget, consectetuer id, vulputate a, magna. Donec vehicula augue eu neque. Pellentesque habitant morbi tristique senectus et netus et malesuada fames ac turpis egestas. Mauris ut leo. Cras viverra metus rhoncus sem. Nulla et lectus vestibulum urna fringilla ultrices. Phasellus eu tellus sit amet tortor gravida placerat. Integer sapien est, iaculis in, pretium quis, viverra ac, nunc. Praesent eget sem vel leo ultrices bibendum. Aenean faucibus. Morbi dolor nulla, malesuada eu, pulvinar at, mollis ac, nulla. Curabitur auctor semper nulla. Donec varius orci eget risus. Duis nibh mi, congue eu, accumsan eleifend, sagittis quis, diam. Duis eget orci sit amet orci dignissim rutrum.

Nam dui ligula, fringilla a, euismod sodales, sollicitudin vel, wisi. Morbi auctor lorem non justo. Nam lacus libero, pretium at, lobortis vitae, ultricies et, tellus. Donec aliquet, tortor sed accumsan bibendum, erat ligula aliquet magna, vitae ornare odio metus a mi. Morbi ac orci et nisl hendrerit mollis. Suspendisse ut massa. Cras nec ante. Pellentesque a nulla. Cum sociis natoque penatibus et magnis dis parturient montes, nascetur ridiculus mus. Aliquam tincidunt urna. Nulla ullamcorper vestibulum turpis. Pellentesque cursus luctus mauris.

Nulla malesuada porttitor diam. Donec felis erat, congue non, volutpat at, tincidunt tristique, libero. Vivamus viverra fermentum felis. Donec nonummy pellentesque ante. Phasellus adipiscing semper elit. Proin fermentum massa ac quam. Sed diam turpis, molestie vitae, placerat a, molestie nec, leo. Maecenas lacinia. Nam ipsum ligula, eleifend at, accumsan nec, suscipit a, ipsum. Morbi blandit ligula feugiat magna. Nunc eleifend consequat lorem. Sed lacinia nulla vitae enim. Pellentesque tincidunt purus vel magna. Integer non enim. Praesent euismod nunc eu purus. Donec bibendum quam in tellus. Nullam cursus pulvinar lectus. Donec et mi. Nam vulputate metus eu enim. Vestibulum pellentesque felis eu massa.

Quisque ullamcorper placerat ipsum. Cras nibh. Morbi vel justo vitae lacus tincidunt ultrices. Lorem ipsum dolor sit amet, consectetuer adipiscing elit. In hac habitasse platea dictumst. Integer tempus convallis augue. Etiam facilisis. Nunc elementum fermentum wisi. Aenean placerat. Ut imperdiet, enim sed gravida sollicitudin, felis odio placerat quam, ac pulvinar elit purus eget enim. Nunc vitae tortor. Proin tempus nibh sit amet nisl. Vivamus quis tortor vitae risus porta vehicula.

Fusce mauris. Vestibulum luctus nibh at lectus. Sed bibendum, nulla a faucibus semper, leo velit ultricies tellus, ac venenatis arcu wisi vel nisl. Vestibulum diam. Aliquam pellentesque, augue quis sagittis posuere, turpis lacus congue quam, in hendrerit risus eros eget felis. Maecenas eget erat in sapien mattis porttitor. Vestibulum porttitor. Nulla facilisi. Sed a turpis eu lacus commodo facilisis. Morbi fringilla, wisi in dignissim interdum, justo lectus sagittis dui, et vehicula libero dui cursus dui. Mauris tempor ligula sed lacus. Duis cursus enim ut augue. Cras ac magna. Cras nulla. Nulla egestas. Curabitur a leo. Quisque egestas wisi eget nunc. Nam feugiat lacus vel est. Curabitur consectetuer.

Suspendisse vel felis. Ut lorem lorem, interdum eu, tincidunt sit amet, laoreet vitae, arcu. Aenean faucibus pede eu ante. Praesent enim elit, rutrum at, molestie non, nonummy vel, nisl. Ut lectus eros, malesuada sit amet, fermentum eu, sodales cursus, magna. Donec eu purus. Quisque vehicula, urna sed ultricies auctor, pede lorem egestas dui, et convallis elit erat sed nulla. Donec luctus. Curabitur et nunc. Aliquam dolor odio, commodo pretium, ultricies non, pharetra in, velit. Integer arcu est, nonummy in, fermentum faucibus, egestas vel, odio.

Sed commodo posuere pede. Mauris ut est. Ut quis purus. Sed ac odio. Sed vehicula hendrerit sem. Duis non odio. Morbi ut dui. Sed accumsan risus eget odio. In hac habitasse platea dictumst. Pellentesque non elit. Fusce sed justo eu urna porta tincidunt. Mauris felis odio, sollicitudin sed, volutpat a, ornare ac, erat. Morbi quis dolor. Donec pellentesque, erat ac sagittis semper, nunc dui lobortis purus, quis congue purus metus ultricies tellus. Proin et quam. Class aptent taciti sociosqu ad litora torquent per conubia nostra, per inceptos hymenaeos. Praesent sapien turpis, fermentum vel, eleifend faucibus, vehicula eu, lacus.

Pellentesque habitant morbi tristique senectus et netus et malesuada fames ac turpis egestas. Donec odio elit, dictum in, hendrerit sit amet, egestas sed, leo. Praesent feugiat sapien aliquet odio. Integer vitae justo. Aliquam vestibulum fringilla lorem. Sed neque lectus, consectetuer at, consectetuer sed, eleifend ac, lectus. Nulla facilisi. Pellentesque eget lectus. Proin eu metus. Sed porttitor. In hac habitasse platea dictumst. Suspendisse eu lectus. Ut mi mi, lacinia sit amet, placerat et, mollis vitae, dui. Sed ante tellus, tristique ut, iaculis eu, malesuada ac, dui. Mauris nibh leo, facilisis non, adipiscing quis, ultrices a, dui.

Morbi luctus, wisi viverra faucibus pretium, nibh est placerat odio, nec commodo wisi enim eget quam. Quisque libero justo, consectetuer a, feugiat vitae, porttitor eu, libero. Suspendisse sed mauris vitae elit sollicitudin malesuada. Maecenas ultricies eros sit amet ante. Ut venenatis velit. Maecenas sed mi eget dui varius euismod. Phasellus aliquet volutpat odio. Vestibulum ante ipsum primis in faucibus orci luctus et ultrices posuere cubilia Curae; Pellentesque sit amet pede ac sem eleifend consectetuer. Nullam elementum, urna vel imperdiet sodales, elit ipsum pharetra ligula, ac pretium ante justo a nulla. Curabitur tristique arcu eu metus. Vestibulum lectus. Proin mauris. Proin eu nunc eu urna hendrerit faucibus. Aliquam auctor, pede consequat laoreet varius, eros tellus scelerisque quam, pellentesque hendrerit ipsum dolor sed augue. Nulla nec lacus.

Suspendisse vitae elit. Aliquam arcu neque, ornare in, ullamcorper quis, commodo eu, libero. Fusce sagittis erat at erat tristique mollis. Maecenas sapien libero, molestie et, lobortis in, sodales eget, dui. Morbi ultrices rutrum lorem. Nam elementum ullamcorper leo. Morbi dui. Aliquam sagittis. Nunc placerat. Pellentesque tristique sodales est. Maecenas imperdiet lacinia velit. Cras non urna. Morbi eros pede, suscipit ac, varius vel, egestas non, eros. Praesent malesuada, diam id pretium elementum, eros sem dictum tortor, vel consectetuer odio sem sed wisi.

Sed feugiat. Cum sociis natoque penatibus et magnis dis parturient montes, nascetur ridiculus mus. Ut pellentesque augue sed urna. Vestibulum diam eros, fringilla et, consectetuer eu, nonummy id, sapien. Nullam at lectus. In sagittis ultrices mauris. Curabitur malesuada erat sit amet massa. Fusce blandit. Aliquam erat volutpat. Aliquam euismod. Aenean vel lectus. Nunc imperdiet justo nec dolor.

Etiam euismod. Fusce facilisis lacinia dui. Suspendisse potenti. In mi erat, cursus id, nonummy sed, ullamcorper eget, sapien. Praesent pretium, magna in eleifend egestas, pede pede pretium lorem, quis consectetuer tortor sapien facilisis magna. Mauris quis magna varius nulla scelerisque imperdiet. Aliquam non quam. Aliquam porttitor quam a lacus. Praesent vel arcu ut tortor cursus volutpat. In vitae pede quis diam bibendum placerat. Fusce elementum convallis neque. Sed dolor orci, scelerisque ac, dapibus nec, ultricies ut, mi. Duis nec dui quis leo sagittis commodo.

Aliquam lectus. Vivamus leo. Quisque ornare tellus ullamcorper nulla. Mauris porttitor pharetra tortor. Sed fringilla justo sed mauris. Mauris tellus. Sed non leo. Nullam elementum, magna in cursus sodales, augue est scelerisque sapien, venenatis congue nulla arcu et pede. Ut suscipit enim vel sapien. Donec congue. Maecenas urna mi, suscipit in, placerat ut, vestibulum ut, massa. Fusce ultrices nulla et nisl.

### **Using the references**

<span id="page-4-0"></span>To use references, we have two methods for citing a book, article, etc. The first method is written as \therefs\cite{#key} where #key represents the citation key of the bibliographic reference. For example, \therefs\cite{WaldGR} produces:

References: Choquet-Bruhat [2009;](#page-7-0) Wald [1984](#page-7-1)

This method is recommended for use when the citation is not a direct one, i.e., when the paragraph

or text is based on the reference, but not directly using it. The second method is recommended to use when the citation are directly used to write the text or explain some argument. This method is really simple, you just need to use \textcite{#key}, for example: "The book written by Wald [\(1984\)](#page-7-1) and the books written by Choquet-Bruhat [\(2009,](#page-7-0) [2015\)](#page-7-2) are the best books to study General Relativity"

#### **Equations style**

<span id="page-5-0"></span>In general, the \begin{equation} environments are simple, just the label color changes. An example to show:

$$
\mathcal{R}^{\alpha\beta} - \frac{1}{2}g^{\alpha\beta}\mathcal{R} = 8\pi GT^{\alpha\beta} \tag{1.1}
$$

In addition, the environment \begin{align} or \begin{align\*} has vertical lines at each line break and to do this, there is a specific way:

$$
\frac{1}{\sqrt{-g}}\partial_{\rho}(\sqrt{-g}) = -\frac{1}{2(-g)}\partial_{\rho}(g)
$$
\n
$$
= \frac{1}{2g} \frac{\delta(g)}{\delta(g_{\mu\nu})} \partial_{\rho}(g_{\mu\nu})
$$
\n
$$
= \frac{1}{2g} g g^{\mu\nu} \partial_{\rho}(g_{\mu\nu})
$$
\n
$$
= \frac{1}{2} g^{\mu\nu} \partial_{\rho}(g_{\mu\nu}) = \Gamma^{\alpha}_{\rho\alpha}
$$
\n(1.3)

Note that for line breaks, I use the command  $\setminus \setminus$  and after that, to align,  $\&$  along with a custom command \eq. Also, if you don't want to align a specific single line, use the command \noeq instead of \eq to make the line continue to the next equation, see the following example usingo \begin{align\*}:

$$
\Gamma^{\rho}_{\mu\nu} = \frac{1}{2} g^{\rho\sigma} (\partial_{\mu} g_{\sigma\nu} + \partial_{\nu} g_{\sigma\mu} - \partial_{\sigma} g_{\mu\nu})
$$
  
\n
$$
= \frac{1}{2} (\eta^{\rho\sigma} + h^{\rho\sigma}) [\partial_{\mu} (\eta_{\sigma\nu} + h_{\sigma\nu}) +
$$
  
\n
$$
+ \partial_{\nu} (\eta_{\sigma\mu} + h_{\sigma\mu}) - \partial_{\sigma} (\eta_{\mu\nu} + h_{\mu\nu})]
$$
  
\n
$$
= \frac{1}{2} (\eta^{\rho\sigma} + h^{\rho\sigma}) (\partial_{\mu} h_{\sigma\nu} + \partial_{\nu} h_{\sigma\mu} - \partial_{\sigma} h_{\mu\nu})
$$
  
\n
$$
= \frac{1}{2} \eta^{\rho\sigma} (\partial_{\mu} h_{\sigma\nu} + \partial_{\nu} h_{\sigma\mu} - \partial_{\sigma} h_{\mu\nu}) + \mathcal{O}(h)
$$

#### **Additional Boxes**

<span id="page-5-1"></span>I created a new environment which make a adaptable size box around the equation. To use this, you just need to write \begin{answer} to start the environment. Use this like the equation environment. Below I show an example.

$$
\mathcal{R}^{\alpha\beta} - \frac{1}{2}g^{\alpha\beta}\mathcal{R} = 8\pi GT^{\alpha\beta}
$$
 (1.4)

# **Final instructions**

<span id="page-6-0"></span>To change the homework number, in line 13 of the main.tex, the definition  $\hom_{\text{whurber}}(\#)$ is responsible for change the number, therefore, just put the number you want instead  $\forall$ #.

If you want to change the colors of the template, open the solutionclass.cls file, find the "*Color settings*" (line 127), and follow the guide written there.

If you like to create \newcommand in your .tex files, I suggest you to write them in the last lines of the file solutionclass.cls (line 512), to ensure that all packages are read. In addition, to add new packages in solutionclass.cls you want to write \RequirePackage[]{} instead \usepackage[]{}.

To finish, I'll comment on some extra commands that I implemented in the template to make things a little prettier.

- Vectors \vec{} are always written using **bold** notation. The reason for this is that when the math gets more complicated, the notation with the arrow ends up making things more "messy", so to speak;
- A unitary matrix is represented by the command \boldone and looks like that: **1**;
- To comment some part of the text, I created the command \Acomment{} to write the text "*Like that*".

## **References**

- <span id="page-7-0"></span>Choquet-Bruhat, Yvonne (2009). *General Relativity and the Einstein Equations*. Vol. I. Oxford: Oxford University Press.
- <span id="page-7-2"></span>Choquet-Bruhat, Yvonne (2015). *Introduction to general relativity, black holes, and cosmology*. Vol. I. Oxford: Oxford University Press.

<span id="page-7-1"></span>Wald, Robert M. (1984). *General Relativity*. Chicago: University of Chicago Press.